Photoshop 2021 (version 22) Patch full version

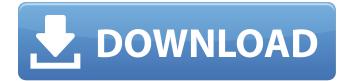

# Photoshop 2021 (version 22) Free [Latest 2022]

Kicking off with Photoshop You should be up and running with Photoshop no later than the first day you try it. Or earlier if you have access to a Mac. It's easier to follow the tutorials if you have a good grasp of the basic operations. If your computer is new, Photoshop tutorials are available online and are easy to

#### Photoshop 2021 (version 22) Crack + [Latest-2022]

Adobe Photoshop Express is a basic image editor designed for consumers and non-professional users. It includes most of the features of the web version of Photoshop. Adobe Photoshop Lightroom is a photo RAW editor for professionals. It is used to edit RAW image files, and also applies many improvements such as sharpening, noise reduction, and saturation adjustments. Learn How to Create Emoji using Photoshop In this tutorial, we will show you how to use Photoshop to create and edit Emoji using presets or Photoshop actions. Before moving on to the main part of this tutorial, we want to make sure that you have a copy of Photoshop to work on. We have written a tutorial for beginners and we assume that you have basic knowledge of using the application. If you are new to Photoshop, you might like to read our beginner's Photoshop tutorial for beginners and for more tips and tricks about Photoshop. How to Use Photoshop to Create Emoji As we mentioned in the introduction, Photoshop is a very powerful image editor that is mainly used by graphic designers, photographers, and web designers. The purpose of this tutorial is to show you the basics of using Photoshop as an editor to create emoji. In this tutorial, we will cover the following sections: How to access the emoji palette How to create basic emoji How to create decorative emoji How to create manga-style emoji How to create life-sized emoji How to create comics-style emoji How to create other emoji We will be using Photoshop CS6 on this tutorial. You can find the latest version of Photoshop here. As the figures are so small, we have also put them onto a separate downloadable GIF. If you are having problems with this tutorial, you can use the following link to download a PNG version of the images instead. All of the images used in this tutorial are free to use for both personal and commercial use. Accessing the Emoji Palette When you open Photoshop, you will see a selection window open in the center of the screen. In order to use the emoji palette, you need to open the Emoji palette, which you can do by going to Window > Emoji palette. The window will open and you will see a selection of all of the available emoji that you can use to create your own. To create a new emoji, simply click on a681f4349e

## Photoshop 2021 (version 22) (Latest)

} \left\\int\_\gamma \Psi dz \right| dz. \end{aligned}\$\$ We consider the point \$x\_\gamma\$ where the projection of \$\gamma\$ is orthogonal to the coordinate system \$B^2\$, which is \$x\_\gamma = (\tau\_\gamma, \eta\_\gamma)\$; for instance, in Fig. \[fig:CoordCurves\] we have \$x\_\gamma = (-\tau\_\gamma, \eta\_\gamma)\$. The integral is then given by \$\$\begin{aligned} \left|\int\_\gamma \Psi dz \right| &= \left|\int\_{\eta\_\gamma}^{\eta\_\gamma} + h } d\eta' \int\_{\tau\_\gamma}^{\tau\_\gamma} + h } d\tau' \Psi(\tau', \eta') \right| \k \leq \left(\int\_{\eta\_\gamma}^{\eta\_\gamma} + h } d\eta'\right) \left(\int\_{\tau\_\gamma}^{\tau\_\gamma} + h } d\tau' \right) \\Psi\|\_{L^\infty(B^2)} \\ &\leq 2h \\Psi\\\_{L^\infty(B^2)}, \end{aligned}\$\$ where we have used that the integral is zero for \$\eta' \leq \eta\_\gamma\$ since \$\Psi\$ is zero in this region. Proof of Lemma \[Im:Jacobian\] {#sec:JacobianProof} ------- The Jacobian matrix for the transformation \$\tau \mapsto \tau + \eta\$ is given by \$\begin{aligned} J = \begin{pmatrix} 1 & \eta\_x/tau\_x \\ 0 & 1 + \eta\_x^2/tau

### What's New in the?

Temperature-dependent dual-wavelength guided-mode resonance filters and optomechanical disk resonators for thermally induced birefringence. Guided-mode resonance filters and optomechanical disk resonators provide extremely efficient means for sensing and sensing-enhanced spectroscopy. However, these filters and resonators are highly sensitive to ambient temperature variations. A thermally induced birefringence can be introduced within the filter or resonator, which affects their spectral response. In this work, the dependence of the differential thermal expansion and electrostrictive birefringence are considered, respectively, to derive temperature-dependent dual-wavelength filters and optomechanical disk resonators. For the temperature-dependent filter, the birefringent phase of the filter is determined, which can be used to compensate the birefringent phase shift induced by ambient temperature. For the optomechanical disk resonator, the dependence of the thermaloptical parameters is derived, and the force produced by thermal expansion acts as a driving force to tune the optical frequency. A dynamic thermal-optical parameter-dependent optomechanical disk resonator is then designed and analyzed. The proposed approach can be used to improve the temperature stability of filter and resonator devices, which is critical to precision spectroscopy.Q: Why does GetClass() need a Cast in the following case? I have been reading code recently and found the following piece of code: Dictionary foundSet = (Dictionary)Activator.CreateInstance(typeof(Dictionary)); Doesn't the Activator.CreateInstance() do just that; create an instance? If it does, why does a cast need to be used to get to the proper class type? If the answer to the first question is no, then what exactly is going on here. The example I found is supposedly not a real scenario, but just a simple example to demonstrate the question. A: Doesn't the Activator.CreateInstance() do just that; create an instance? No, it creates an instance of the given type that will not be a Dictionary. As you can see, the created instance is of the "wrong" type, because the second argument to Activator. CreateInstance is not the type of the generic type parameter, but of

# System Requirements For Photoshop 2021 (version 22):

Windows 7 Windows 8 (64-bit only) 2GB RAM 3GB RAM 100MB free HDD 1024×768 Resolution Min. 14GB disk space QuickTime 7 or later Apple QuickTime 7 or later Read a list of supported Windows versions here: Windows 10 Windows 10 64-bit only 4GB RAM Min. 14GB disk space

https://kenosus.com/wp-content/uploads/2022/06/jonyvann.pdf https://xtc-hair.com/adobe-photoshop-2021-version-22-4-ib-kevgen-exe-activator-for-windows-2022/ https://vv411.com/advert/photoshop-2022-with-license-key-free/ https://www.sedaguzellikmerkezi.com/adobe-photoshop-2021-version-22-3-keygen-exe-final-2022/ http://igsarchive.org/article/adobe-photoshop-2022-universal-keygen-activation-code-april-2022/ https://www.careerfirst.lk/sites/default/files/webform/cv/juldeio817.pdf http://www.medvedv.cz/photoshop-2022-version-23-2-jb-keygen-exe/ https://gotweapons.com/advert/adobe-photoshop-2021-version-22-2-serial-key-free-download/ https://mandarinrecruitment.com/system/files/webform/pavelai298.pdf https://chronicpadres.com/photoshop-2022-free-download-for-pc/ http://newsseva.in?p=21151 https://aapanobadi.com/wp-content/uploads/2022/06/Adobe Photoshop 2021 version 22.pdf http://purosautoshouston.com/wp-content/uploads/2022/06/lathail.pdf http://mycoopmed.net/?p=21438 https://stacaravantekoop.nl/wp-content/uploads/2022/06/elewyl.pdf https://kidswheelsllc.com/wp-content/uploads/2022/06/Adobe Photoshop 2021 Version 224.pdf https://aula.ciapse.edu.pe/blog/index.php?entryid=22897 https://moodle.ezorock.org/blog/index.php?entryid=5427

https://myhomemart.net/photoshop-2022-crack-file-only-latest-2022/popular-diets/

https://yietnam.com/upload/files/2022/06/qjO3rmvrOMxCAp9s4wbN\_30\_04a07e305270b24aef69260a19ed3bb2\_file.pdf